# **ОСНОВИ СИСТЕМ 3D-МОДЕЛЮВАННЯ**

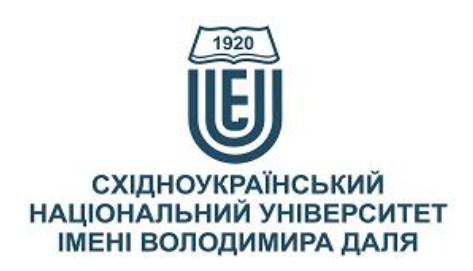

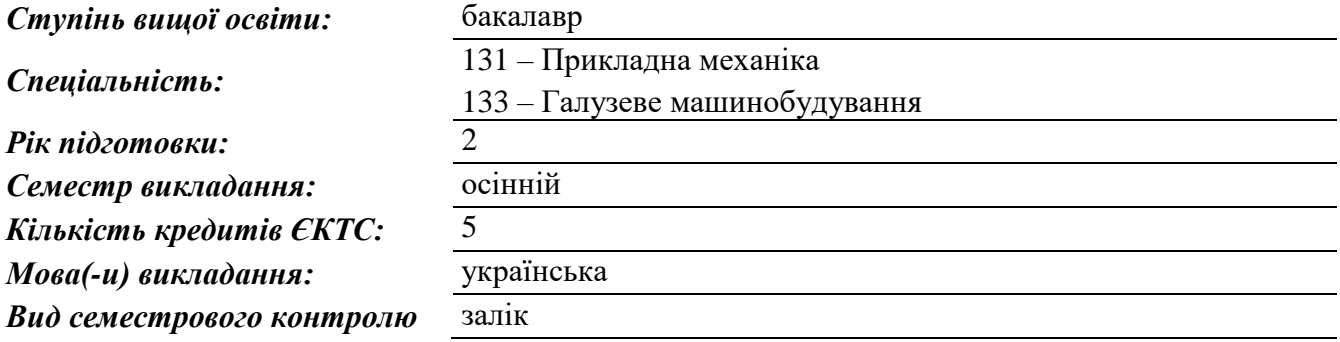

#### *Автори курсу та лектори:*

Карпюк Людмила Вікторівна, старший викладач кафедри машинобудування та прикладної механіки

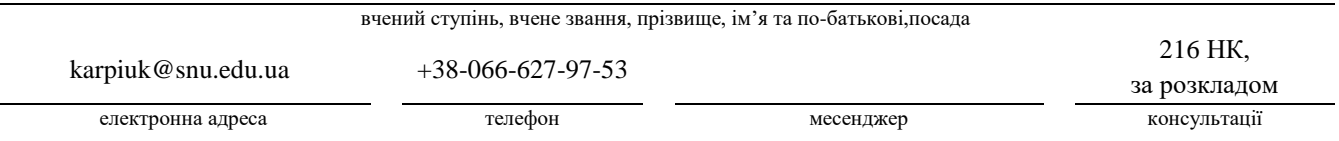

#### **Анотація навчального курсу**

*Цілі вивчення курсу:* Наведені в курсі матеріали спрямовані на формування у здобувачів вищої освіти фундаментальних теоретичних знань і практичних навичок застосування прикладних програмних пакетів при виконанні завдань, що передбачають моделювання тривимірних графічних об'єктів. Дисципліна вивчає основи 3D моделювання виробів за допомогою основних операцій витягування та вирізання видавлюванням, обертанням, по траєкторії та за кількома перетинами, способи досліджень 3D моделей в спеціалізованих САЕ системах. Дисципліна містить теоретичні та практичні напрацювання при вивченні методів та алгоритмів моделювання тривимірних об'єктів та розробки конструкторської документації за допомогою сучасних графічних комп'ютерних програм. Метою дисципліни є підготовка спеціалістів з поглибленим вивченням комп'ютерних технологій та сучасних систем автоматизованого проектування. Отже, дисципліна «Основи систем 3D-моделювання» є необхідною при підготовці фахівців до самостійного вирішення професійних задач при проектуванні в галузі машинобудування, практичного використання методів

комп'ютерного моделювання на ЕОМ. Отримані знання, вміння і навички входять в систему підготовки спеціаліста з машинобудування і використовуються в інших дисциплінах. Курс може бути корисним студентам за спеціальностями в галузях знань «13 Механічна інженерія», а також майбутнім інженерам, економістам і менеджерам, що планують працевлаштування на підприємствах, діяльність яких пов'язана з галузевим машинобудуванням.

*Результати навчання:* В результаті вивчення дисципліни кожен здобувач вищої освіти зобов'язаний:

*знати*:

− основні сучасні комп'ютерні методи виготовлення конструкторської документації галузі за стандартами ЄCKД та нормативну базу галузі;

− основні принципи побудови систем автоматизованого проектування;

методологію САПР, постановку та методи рішення основних задач САПР;

методи комп'ютерного тривимірного моделювання об'єктів машинобудівного виробництва та основ параметризації;

− програмне забезпечення, принципи системного підходу до проектування;

− способи виводу графічних матеріалів.

*вміти*:

− провести постановку інженерної задачі та утворення математичної моделі;

самостійно здійснити вибір математичних методів рішення практичних задач машинобудування;

конструювати машинобудівні конструкції з використанням сучасних систем автоматизованого проектування;

− вести розробку конструкторської документації методами комп'ютерної графіки;

− вести розробку складальних креслеників виробів за допомогою графічних редакторів,

− користуватися інструментальними програмними засобами інтерактивних графічних систем, актуальних для сучасного виробництва,

− володіти навичками роботи на комп'ютерній техніці з графічними пакетами для отримання конструкторських, технологічних та інших документів,

− володіти навичками оформлення проектної та конструкторської документації відповідно до вимог ЄCKД.

*Передумови до початку вивчення:* Базові знання з дисциплін: «Інформаційні технології», «Нарисна геометрія, інженерна та комп'ютерна графіка», «Комп'ютерна графіка в машинобудівних кресленнях».

### **Мета курсу (набуті компетентності)**

Внаслідок вивчення даного навчального курсу здобувач вищої освіти набуде наступних компетентностей:

- 1. Здатність розв'язувати складні спеціалізовані завдання, або практичні проблеми комп'ютерної інженерії, або у процесі навчання, що характеризуються комплексністю умов, iз застосуванням теорій та методiв інформаційних технологій.
- 2. Здатність організовувати свою діяльність, працювати автономно та у команді.
- 3. Здатність до проектування, експлуатації та технічного обслуговування об'єктів та машин.
- 4. Здатність проектувати, розраховувати, досліджувати та впроваджувати у виробництво працездатні, високопродуктивні та економічно ефективні засоби технологічного оснащення для забезпечення процесів механічної обробки деталей, процесів складання машин i контролю виробів.
- 5. Здатність брати участь у роботах з розрахунку й проектування деталей i вузлів металорізальних верстатів відповідно до технічних завдань з використанням сучасного програмного та інформаційного забезпечення.
- 6. Здатність використовувати стандартні методи розрахунку при проектуванні деталей i вузлів виробів машинобудування з використанням сучасних САПР.
- 7. Здатність забезпечувати моделювання технічних об'єктів i технологічних процесів з використанням стандартних пакетів i засобів автоматизації інженерних розрахунків, проводити експерименти за заданими методиками з обробкою й аналізом результатів

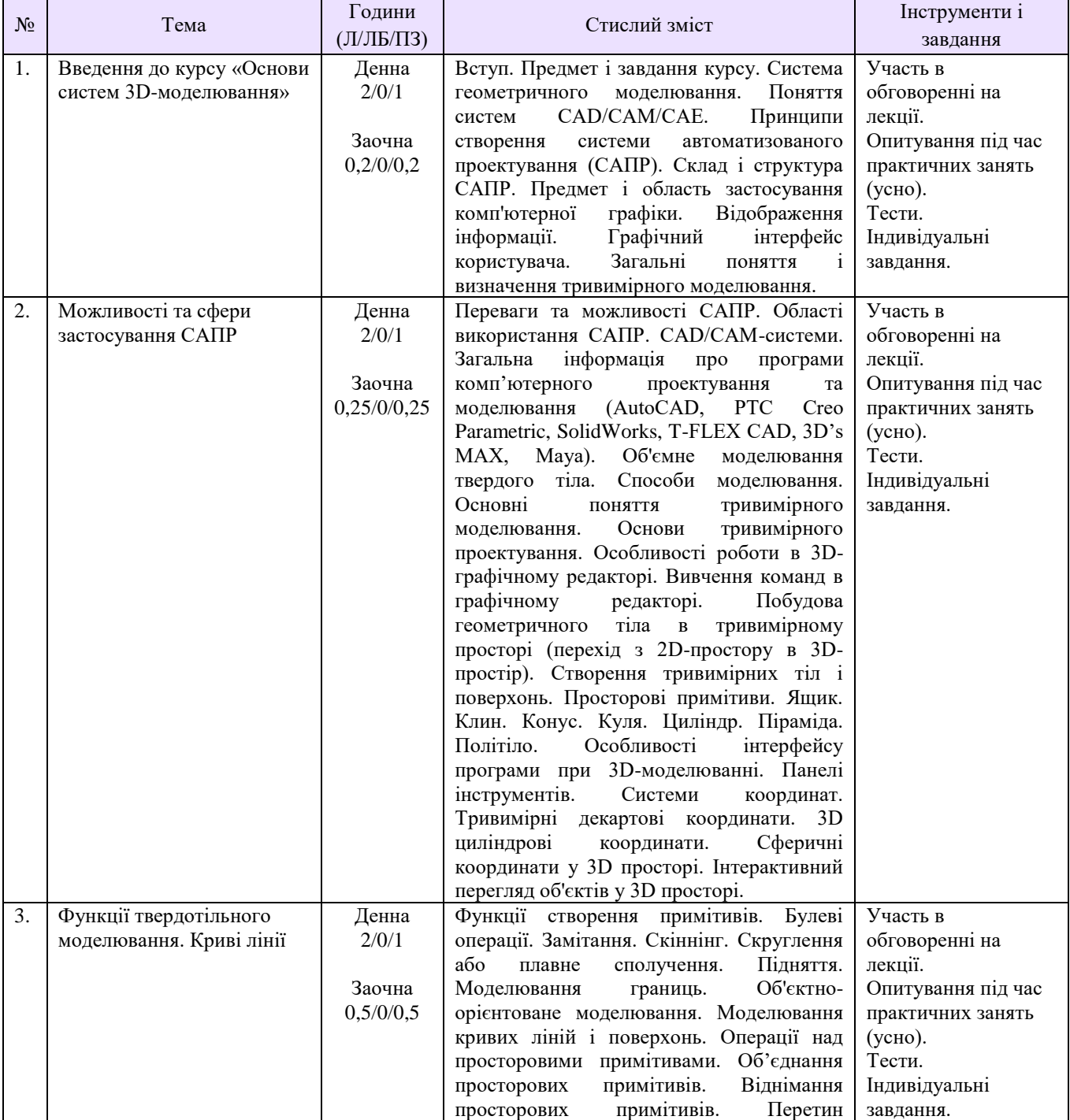

# **Структура курсу**

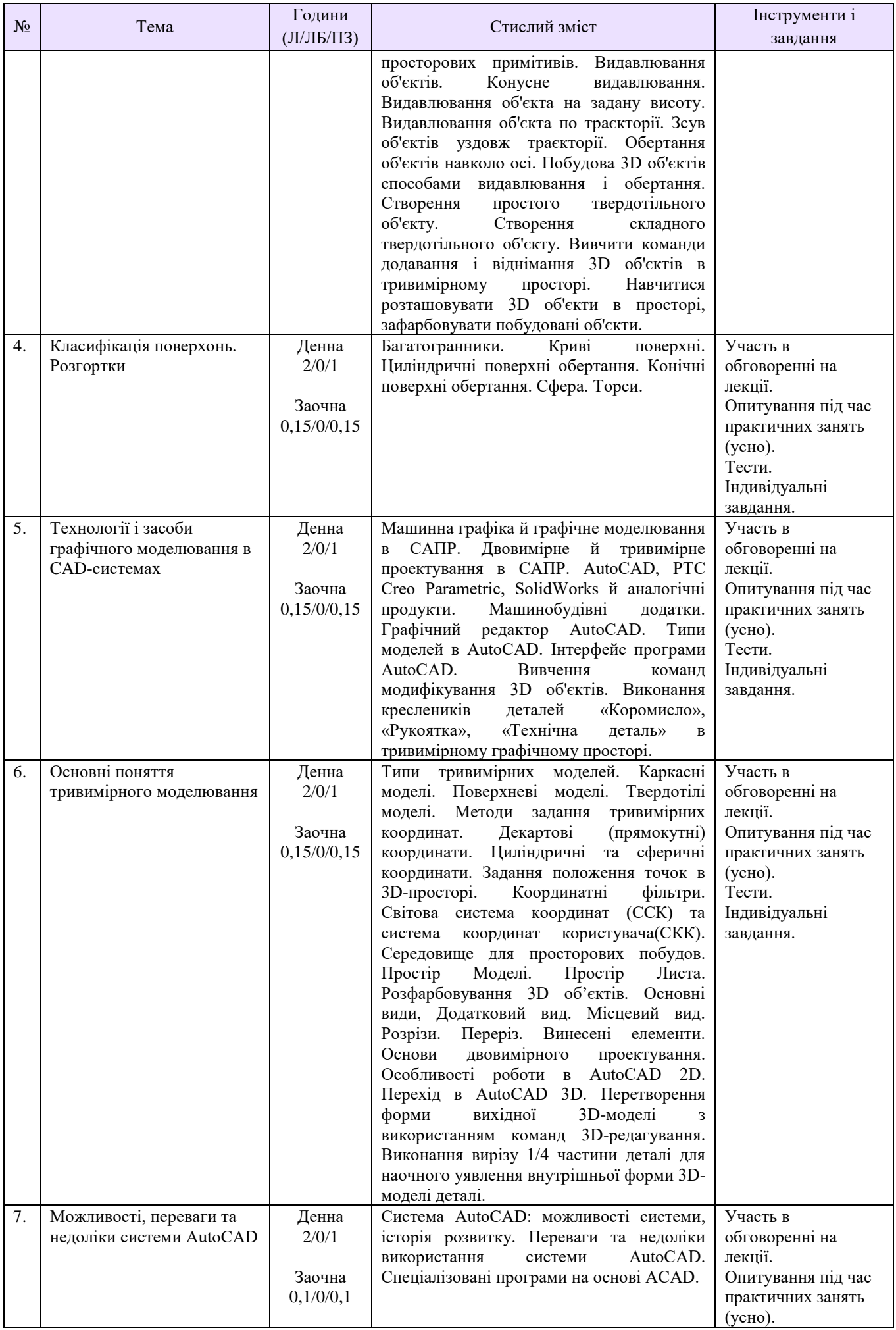

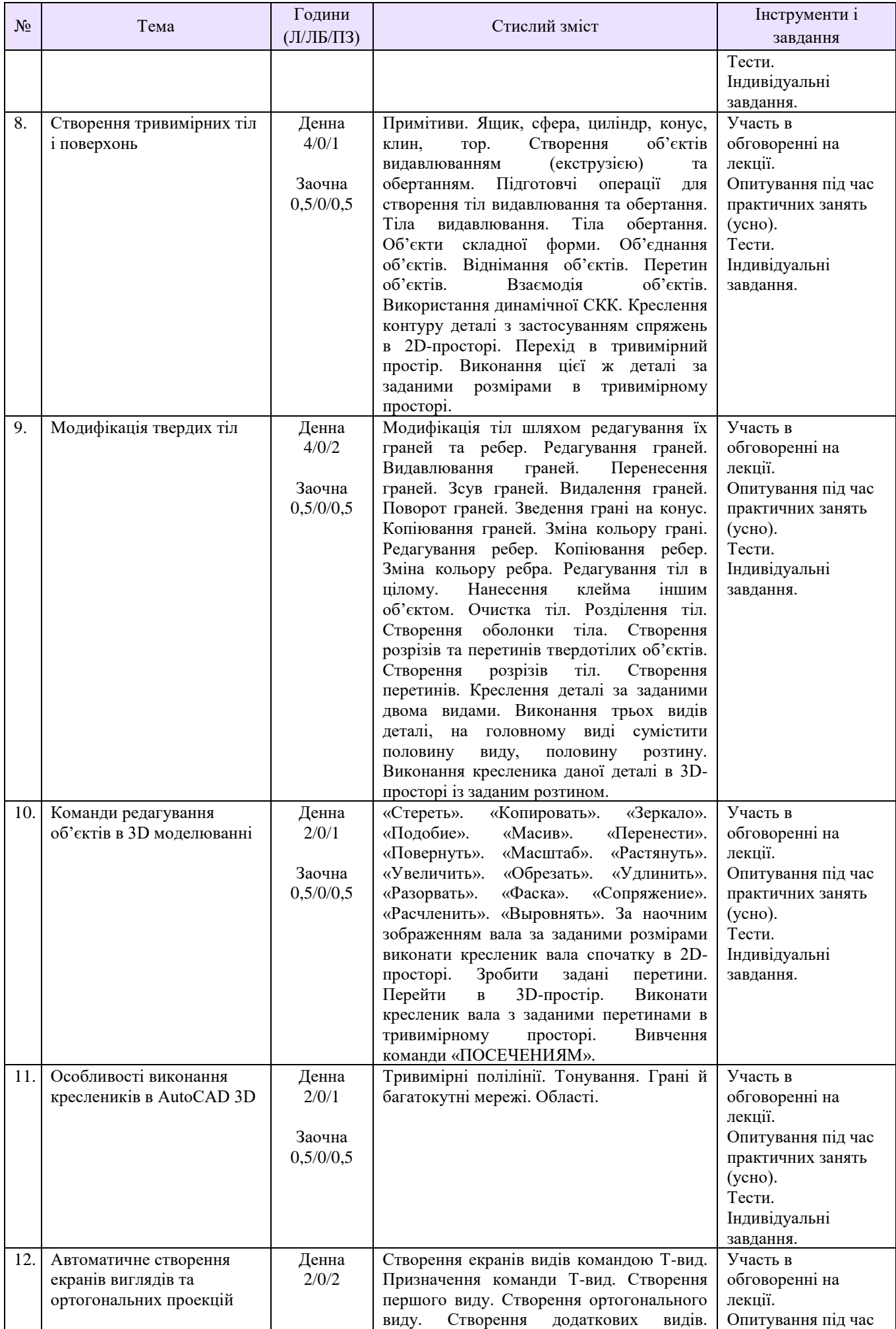

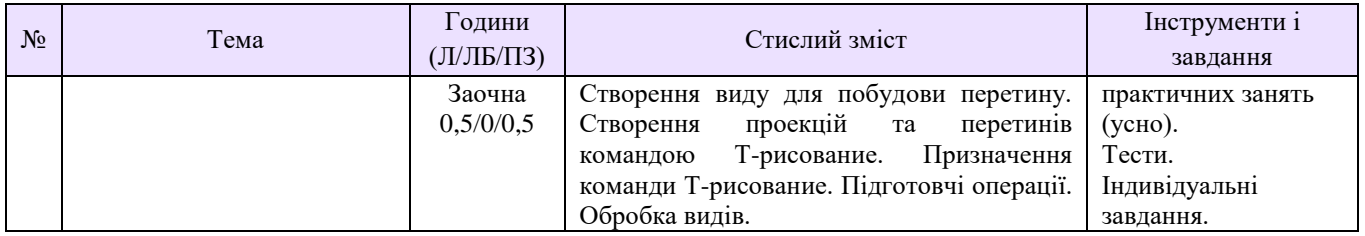

## **Рекомендована література**

- 1. Карпюк Л. В., Гуліда М. І., Ревенко С. А. Комп'ютерна графіка в машинобудівних кресленнях: навч. посібник. Луганськ: Вид-во СНУ ім. В. Даля, 2007. 132 с.
- 2. Ревенко С. А., Карпюк Л. В., Гуліда М. І., Архипов О. Г. Комп'ютерна графіка в хімічному апаратобудуванні: навч. посібник / Укл. С. А. Ревенко, Л. В. Карпюк, М. І. Гуліда,. О. Г. Архипов. Навч. посібник. Луганськ: Вид-во СНУ ім. В. Даля, 2012. -400 с.
- 3. Саєнко С. Ю. Основи САПР : навч. посібник/ С. Ю. Саєнко, І. В. Нечипоренко Х. : ХДУХТ, 2017. – 120 с.
- 4. Ли, К. Основы САПР (CAD/CAM/CAE). Спб.: Питер, 2004. 560 с.
- 5. Малюх, В. Н. Введение в современные САПР: Курс лекций. М.: ДМК Пресс, 2010. 192 с.
- 6. Большаков В. Твердотельное моделирование деталей в CAD-системах: AutoCAD, КОМПАС-3D, SolidWorks, Inventor, Creo Parametric: 3D-модели и конструкторская документация сборок / Большаков В., Бочков А., Лячек Ю. - СанктПетербург [и др.]: Питер, 2015. – 473 с.
- 7. Полещук Н. Н. Самоучитель AutoCAD 2014. СПб.: БХВ-Петербург, 2014. 464 с.
- 8. Проектування тривимірних об'єктів засобами AutoCAD 2008: Навчальний посібник. К: ІПДО НУХТ, 2010. – 64 с.
- 9. Технический рисунок: учебно-методическое пособие/ Писканова Е.А. Тольятти :ТГУ,  $2011. - 122$  c.
- 10. Быков, А. В. и др. ADEM CAD/CAM/TDM. Черчение, моделирование, механообработка/ А. В. Быков, В. В. Силин, В. В. Семенников, В. Ю. Феоктистов - СПб: БХВ-Петербург, 2003. - 320 с.
- 11. Бергхаузер, Т. Система автоматизированного проектирования AutoCAD. Справочник / Т. Бергхаузер, П. Шлив. - М.: Радио и связь, 2000. - 256 c.
- 12. Полещук, Николай Самоучитель AutoCAD 2013 / Николай Полещук. М.: БХВ-Петербург, 2012. – 513 c.

# **Методичне забезпечення**

- 1. Методичні вказівки до практичних занять з дисципліни «Комп'ютерна графіка в машинобудівних кресленнях» для здобувачів першого (бакалаврського) рівня вищої освіти спеціальності 133 «Галузеве машинобудування» (Електронне видання) / Укл.: Л. В. Карпюк - Сєвєродонецьк: Вид-во Східноукраїнського національного університету імені Володимира Даля, 2021.- 153 с.
- 2. Методичні вказівки до виконання контрольних робіт з дисципліни «Комп'ютерна графіка в машинобудівних кресленнях» для студентів напрямів 133 «Галузеве машинобудування», 131 «Прикладна механіка» (Електронне видання) / Укл.: Л. В. Карпюк - Сєвєродонецьк: Вид-во Східноукраїнського національного університету імені Володимира Даля, 2017.- 116с.
- 3. Методичні вказівки до практичних занять, виконання контрольних та самостійних робіт з дисципліни «Комп'ютерна графіка в машинобудівних кресленнях». Розділ 1 «Особливості використання комп'ютерної графіки при розробці деталей та вузлів

апаратів» для студентів заочної та денної форм навчання за напрямом підготовки 6.050503 «Машинобудування» / Укл.: Л. В. Карпюк, С. А. Ревенко. - Сєвєродонецьк: Вид-во ТІ (м. Сєвєродонецьк) Східноукраїнського національного університету імені Володимира Даля, 2010. - 136 с.

- 4. Методичні вказівки до практичних занять, до виконання контрольних робіт та самостійної роботи з дисципліни «Комп'ютерна графіка в машинобудівних кресленнях». Розділ 2 «Зварні з'єднання в хімічному машинобудуванні» для студентів заочної та денної форм навчання за напрямом підготовки 6.050502(03) «Машинобудування» (Інженерна механіка) / Укл.: М. І. Гуліда, Л. В. Карпюк, С. А. Ревенко, З. Д .Бєлих. - Сєвєродонецьк: Вид-во ТІ (м. Сєвєродонецьк) Східноукраїнського національного університету імені Володимира Даля, 2008. - 133с.
- 5. Методичні вказівки до практичних занять, до виконання контрольних робіт та самостійної роботи з дисципліни «Комп'ютерна графіка в машинобудівних кресленнях». Розділ 3 «Рознімні з'єднання в машинобудівних кресленнях» для студентів заочної та денної форм навчання за напрямом підготовки 6.050502(03) «Машинобудування» (Інженерна механіка) / Укл.: С. А. Ревенко, Л. В. Карпюк, М. І. Гуліда. - Сєвєродонецьк: Вид-во ТІ (м. Сєвєродонецьк) Східноукраїнського національного університету імені Володимира Даля, 2008. - 68 с.
- 6. Методичні вказівки до практичних занять, до виконання контрольних робіт та самостійної роботи з дисципліни «Комп'ютерна графіка в машинобудівних кресленнях». Розділ 3 «Рознімні з'єднання в машинобудівних кресленнях» для студентів заочної та денної форм навчання за напрямом підготовки 6.050503 «Машинобудування» ДОДАТОК до завдання «Пневмоциліндр» / Укл.: С. А. Ревенко, Л. В. Карпюк, М. І. Гуліда. - Сєвєродонецьк: Вид-во ТІ (м. Сєвєродонецьк) Східноукраїнського національного університету імені Володимира Даля, 2010. - 48 с.
- 7. Методичні вказівки до практичних занять, виконання контрольних та самостійних робіт з дисципліни «Комп'ютерна графіка в машинобудівних кресленнях» Розділ 4. Частина І «Апаратобудування» для студентів заочної та денної форм навчання за напрямом підготовки 6.050503 «Машинобудування» / Укл.: С. А. Ревенко, Л. В. Карпюк. - Сєвєродонецьк: Вид-во ТІ (м. Сєвєродонецьк) Східноукраїнського національного університету імені Володимира Даля, 2010. – 102 с.
- 8. Методичні вказівки до практичних занять, виконання контрольних та самостійних робіт з дисципліни «Комп'ютерна графіка в машинобудівних кресленнях» Розділ 4. Частина ІІ «Апаратобудування» для студентів заочної та денної форм навчання за напрямом підготовки 6.050503 «Машинобудування» / Укл.: С. А. Ревенко, Л. В. Карпюк. - Сєвєродонецьк: Вид-во ТІ (м. Сєвєродонецьк) Східноукраїнського національного університету імені Володимира Даля, 2011. – 108 с.

### **Оцінювання курсу**

За повністю виконані завдання студент може отримати визначену кількість балів:

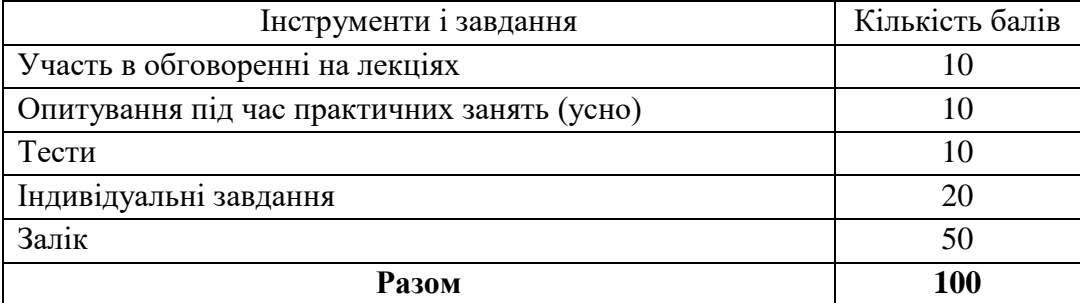

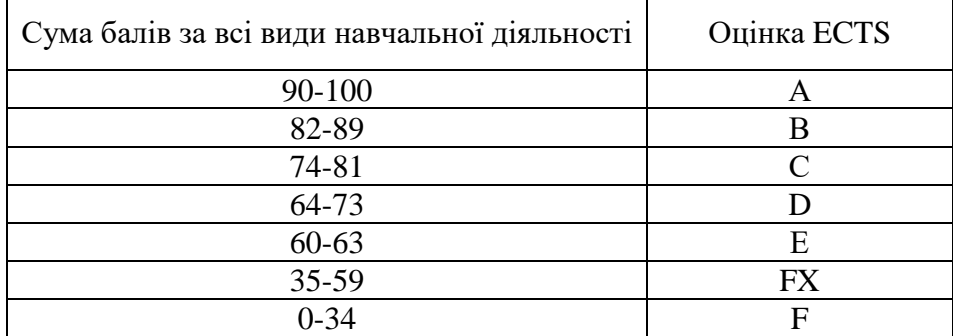

#### **Шкала оцінювання студентів**

#### **Політика курсу**

*Плагіат та академічна доброчесність:*

Студент може пройти певні онлайн-курси, які пов'язані з темами дисципліни, на онлайн-платформах. При поданні документу про проходження курсу студенту можуть бути перезараховані певні теми курсу та нараховані бали за завдання.

Під час виконання завдань студент має дотримуватись політики академічної доброчесності, а саме:

- самостійне виконання всіх видів робіт, завдань, форм контролю, передбачених робочою програмою даної навчальної дисципліни;

- дотримання норм законодавства про авторське право і суміжні права;

- надання достовірної інформації про результати власної навчальної (наукової, творчої) діяльності, використані методики досліджень і джерела інформації;

- запозичення мають бути оформлені відповідними посиланнями. Списування є забороненим.

*Завдання і заняття:* Всі завдання, передбачені програмою курсу мають бути виконані своєчасно і оцінені в спосіб, зазначений вище. Аудиторні заняття мають відвідуватись регулярно. Пропущені заняття (з будь-яких причин) мають бути відпрацьовані з отриманням відповідної оцінки не пізніше останнього тижня поточного семестру. В разі поважної причини (хвороба, академічна мобільність тощо) терміни можуть бути збільшені за письмовим дозволом декана.

*Поведінка в аудиторії:* На заняття студенти вчасно приходять до аудиторії відповідно до діючого розкладу та обов'язково мають дотримуватися вимог техніки безпеки.

Під час занять студенти:

- − не вживають їжу та жувальну гумку;
- − не залишають аудиторію без дозволу викладача;
- − не заважають викладачу проводити заняття.

Під час контролю знань студенти:

- − є підготовленими відповідно до вимог даного курсу;
- − розраховують тільки на власні знання (не шукають інші джерела інформації або «допомоги» інших осіб);
- − не заважають іншим;
- − виконують усі вимоги викладачів щодо контролю знань.